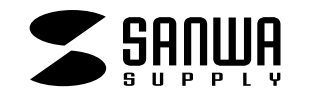

## CPU

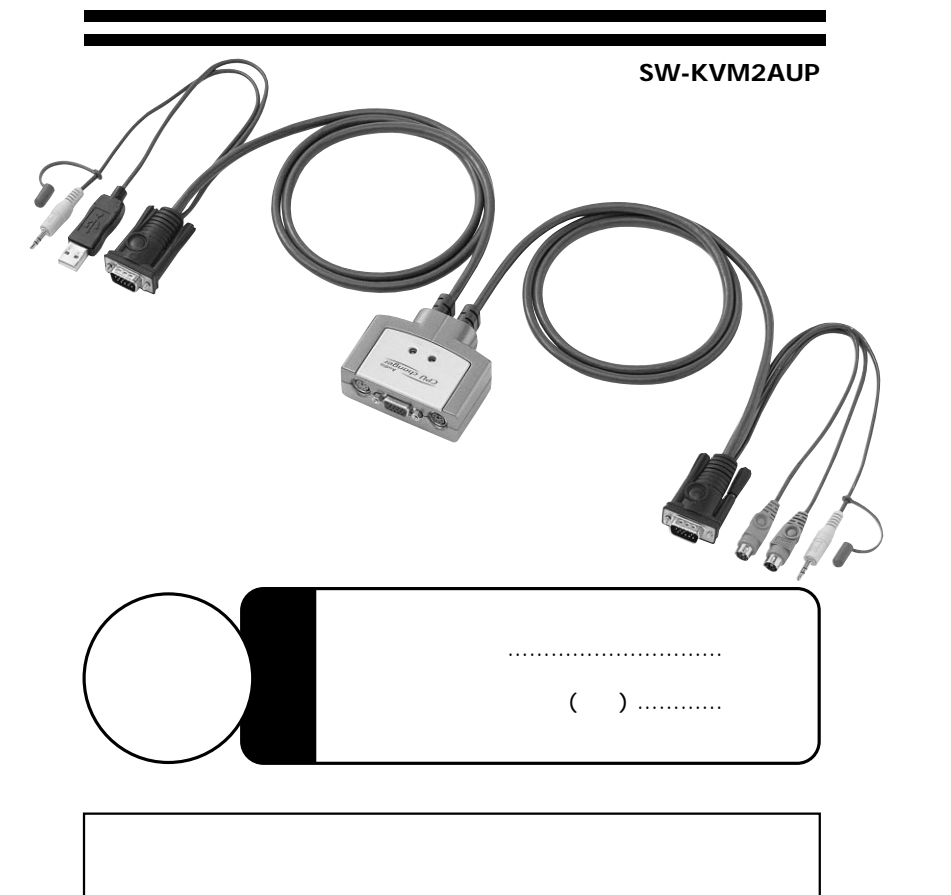

### サンワサプライ株式会社

 $\overline{2}$ 

 $\mathbf{3}$ 

 $\overline{4}$  $5<sup>5</sup>$  $6\overline{6}$  $\overline{7}$ 8  $10$ 

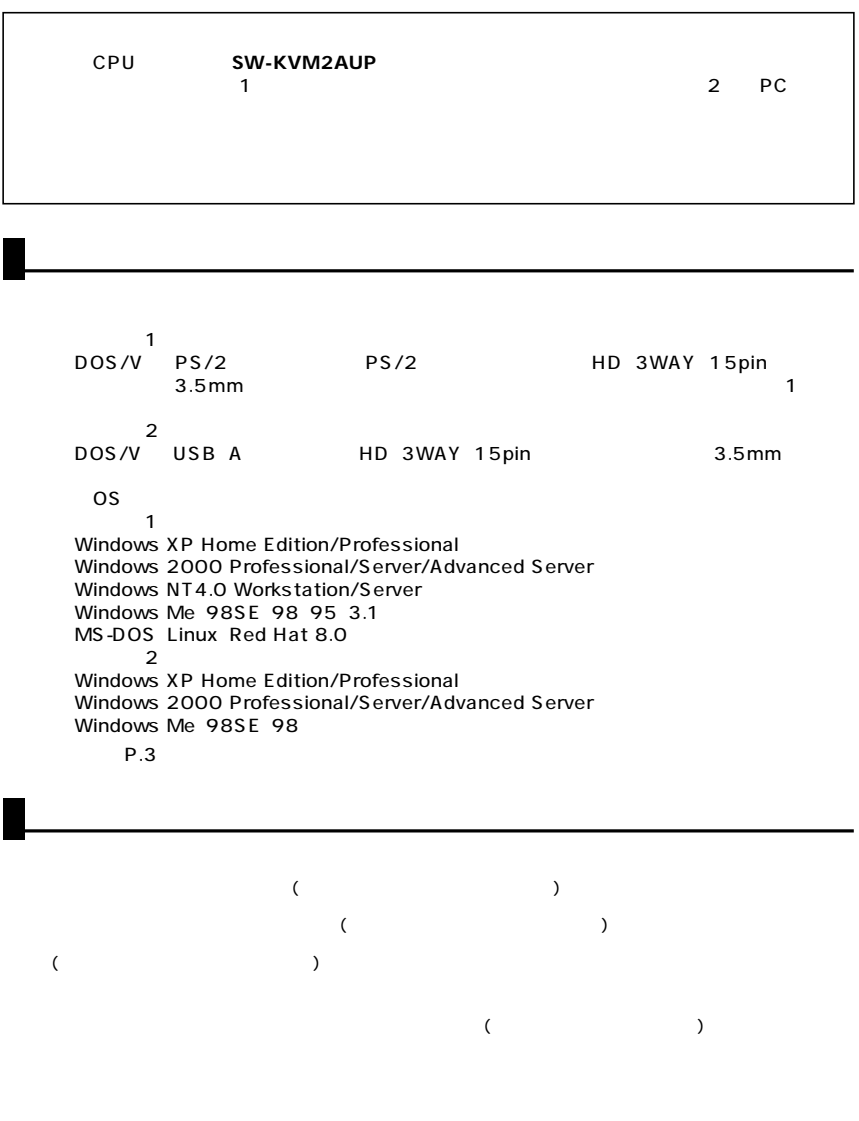

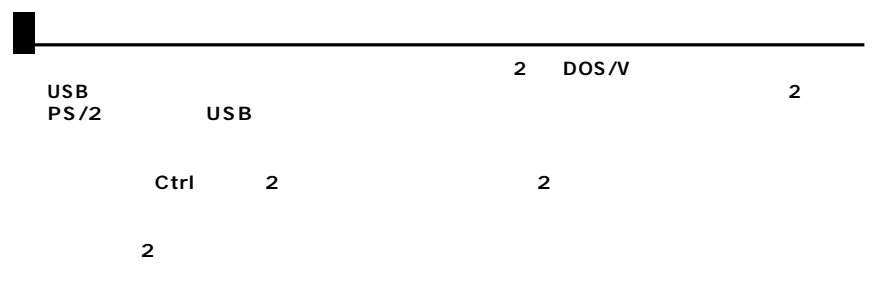

#### **●高解像度2304×1440ドットまで表示可能。**

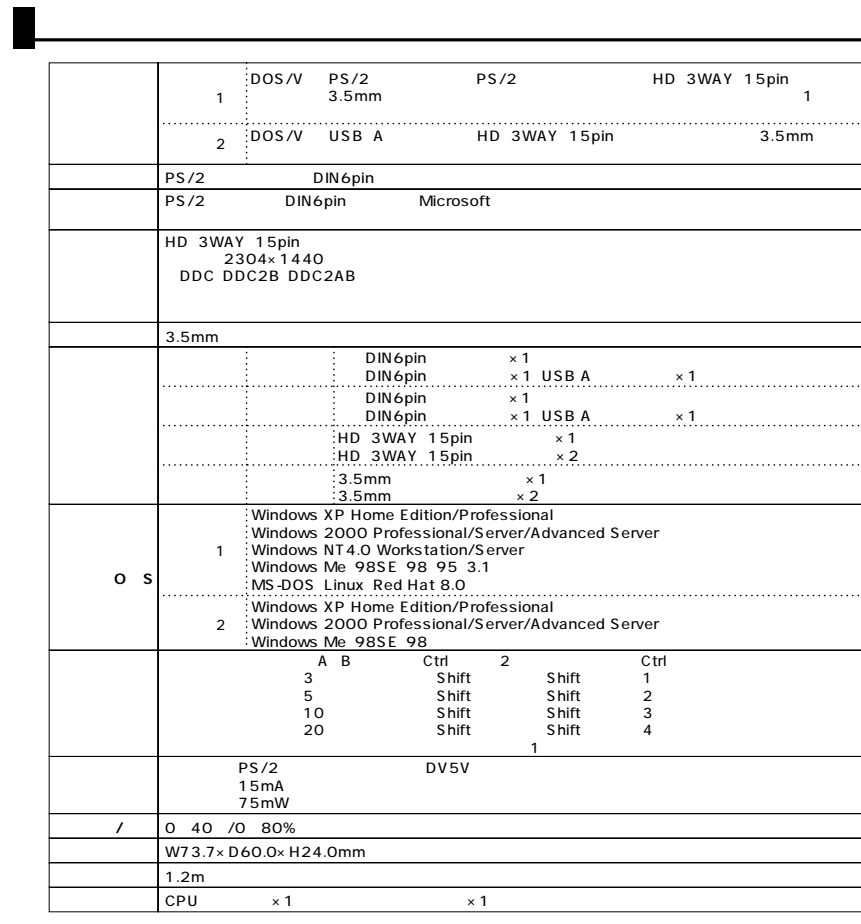

 $($ 

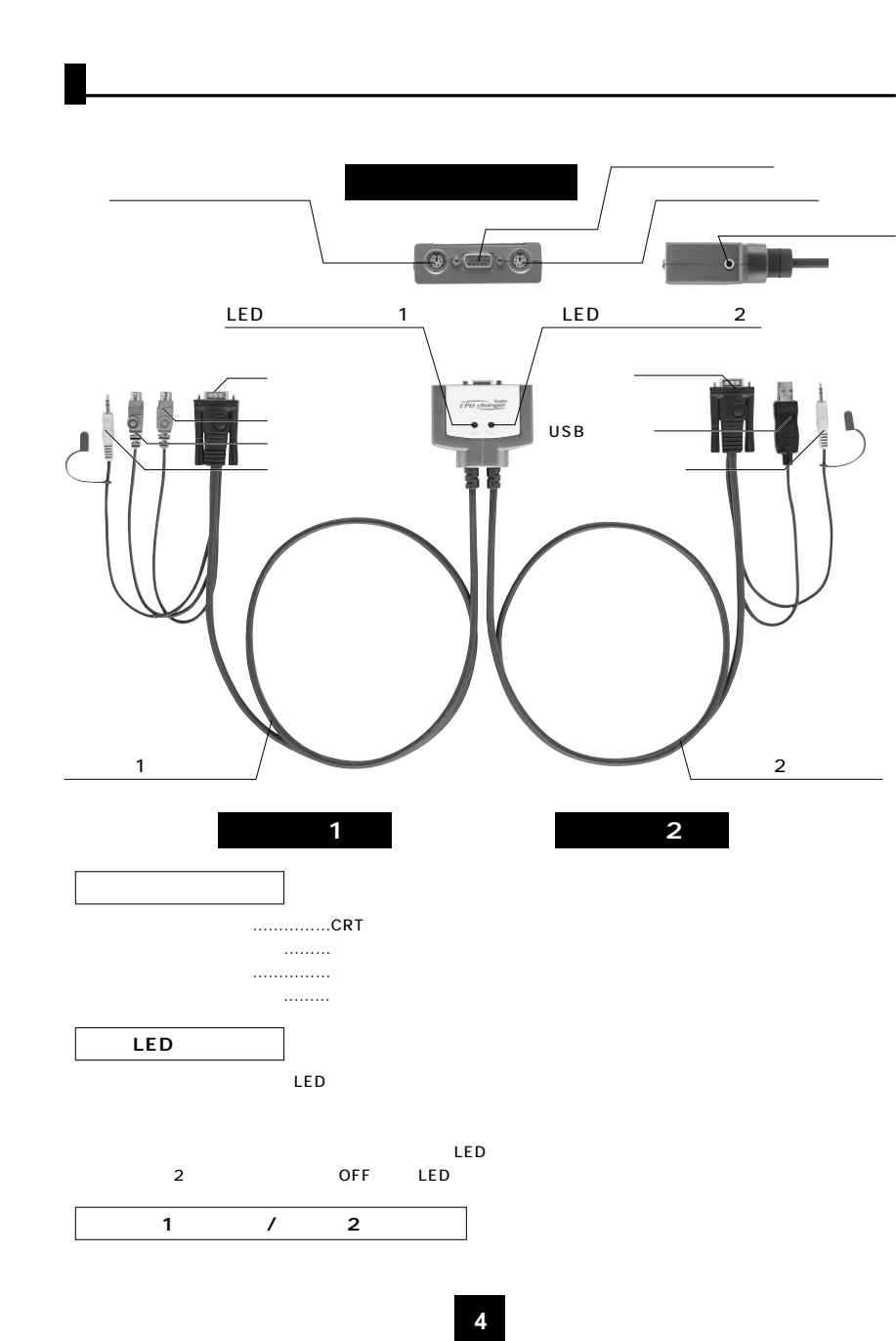

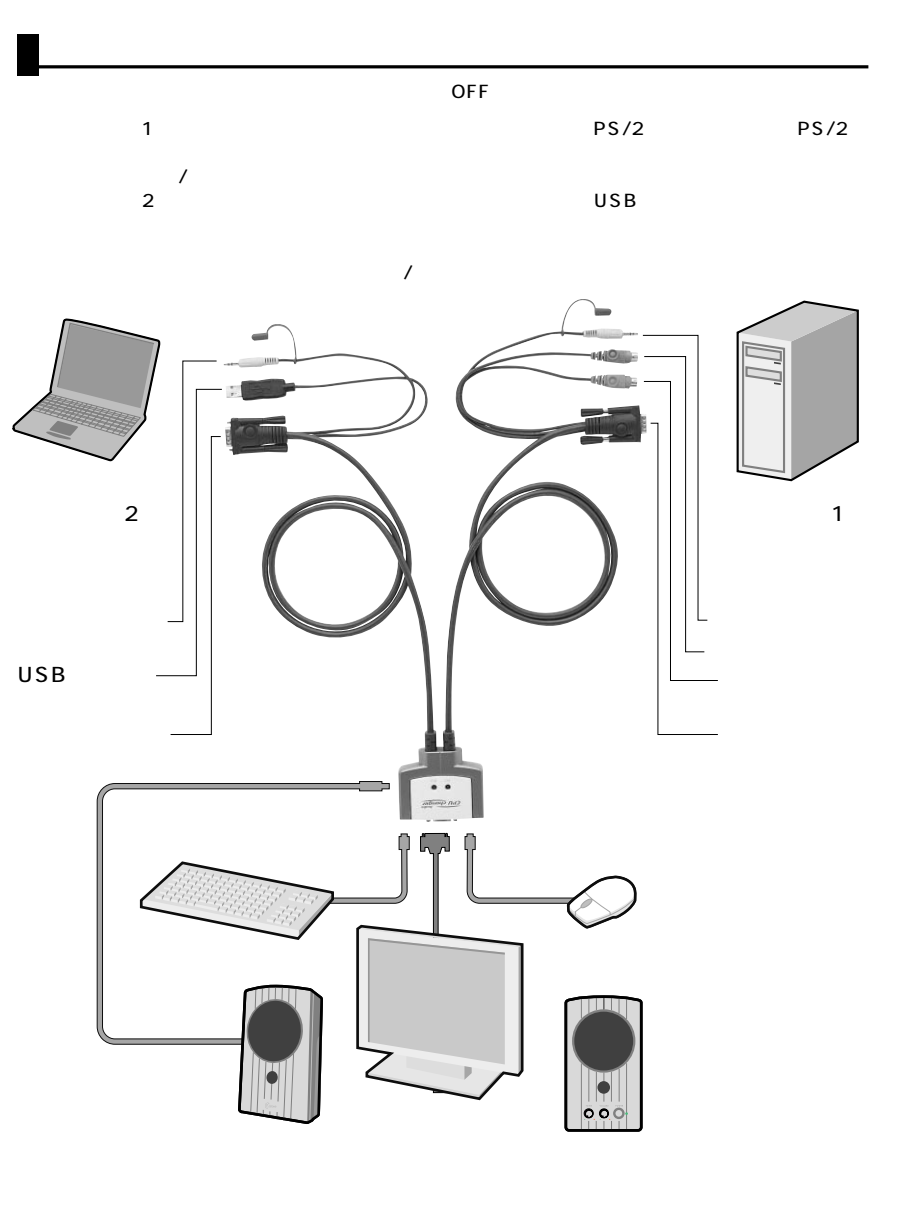

LED

**5**

# Ctrl 2

#### 1 Ctrl 2

T

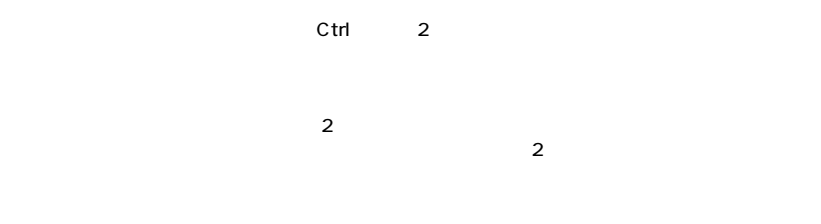

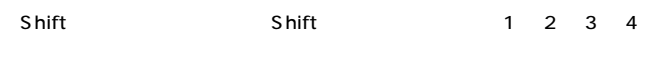

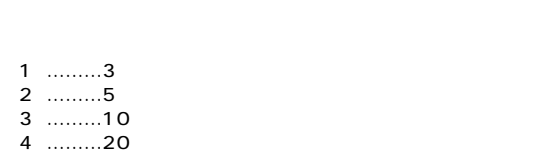

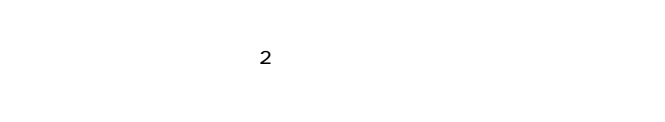

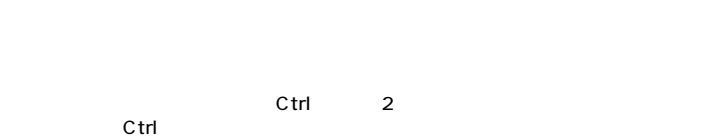

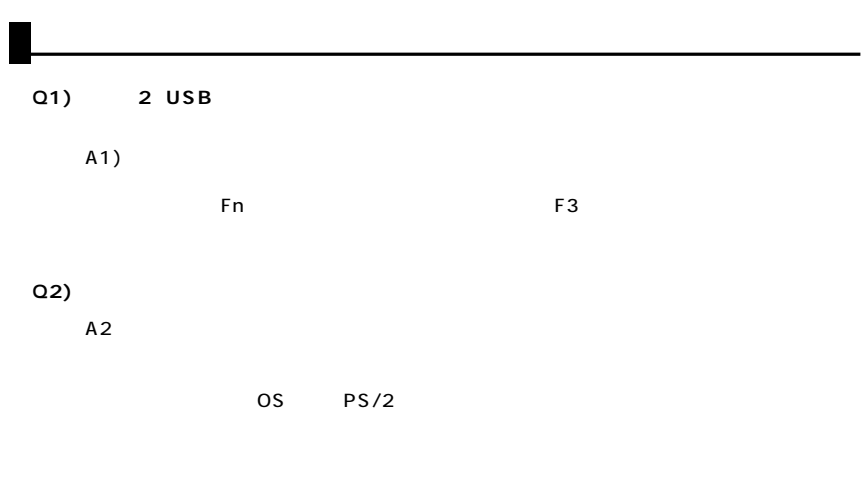

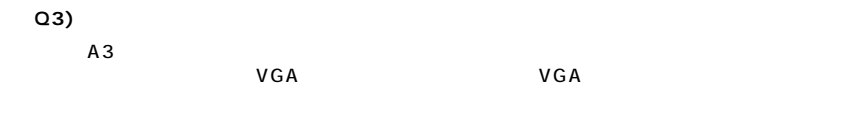

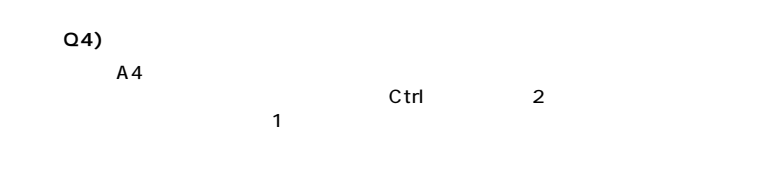

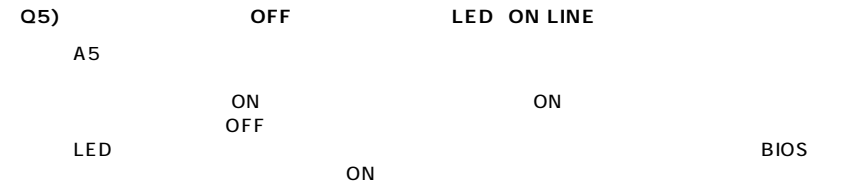

**6 7**

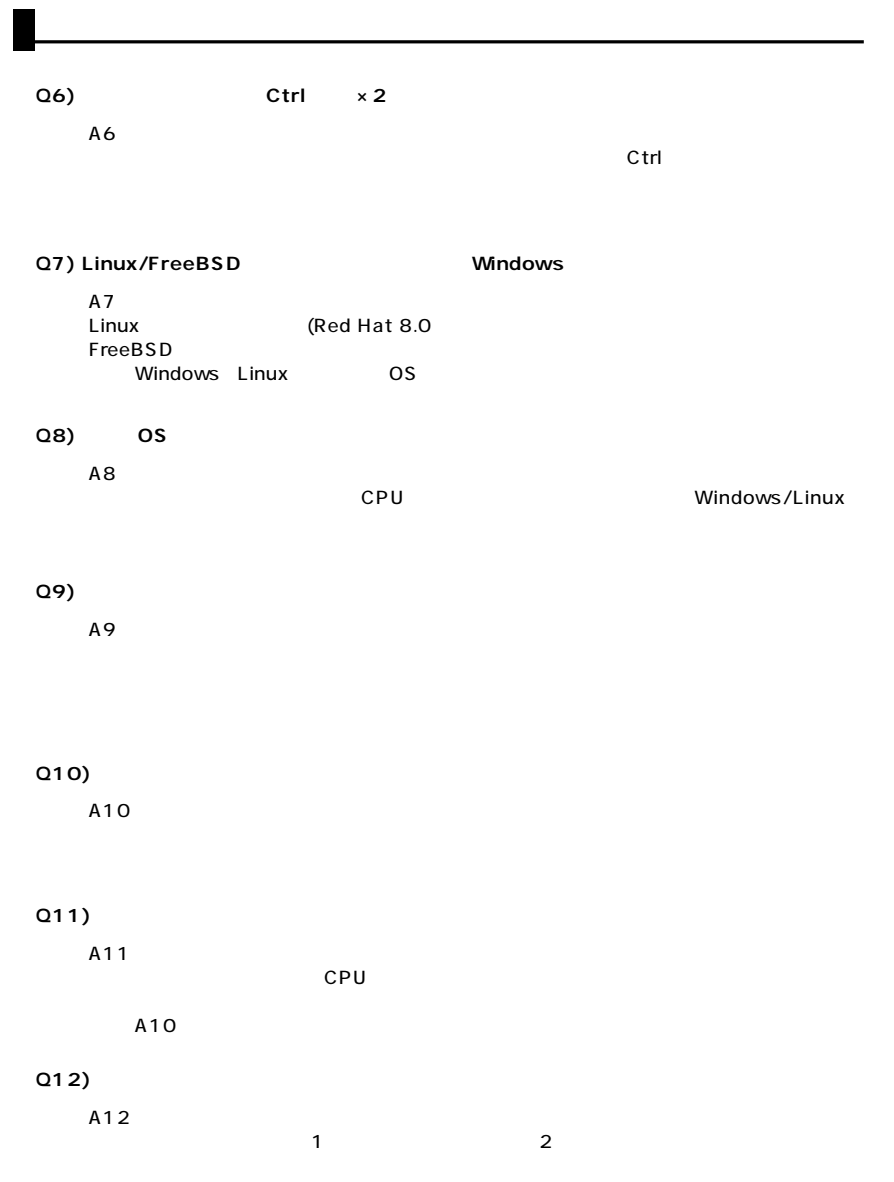

**8**